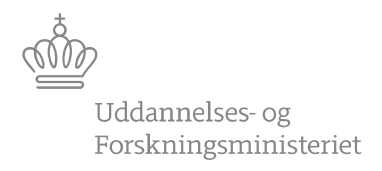

## Indberetning af kursister og kompetencer til DS (S216)

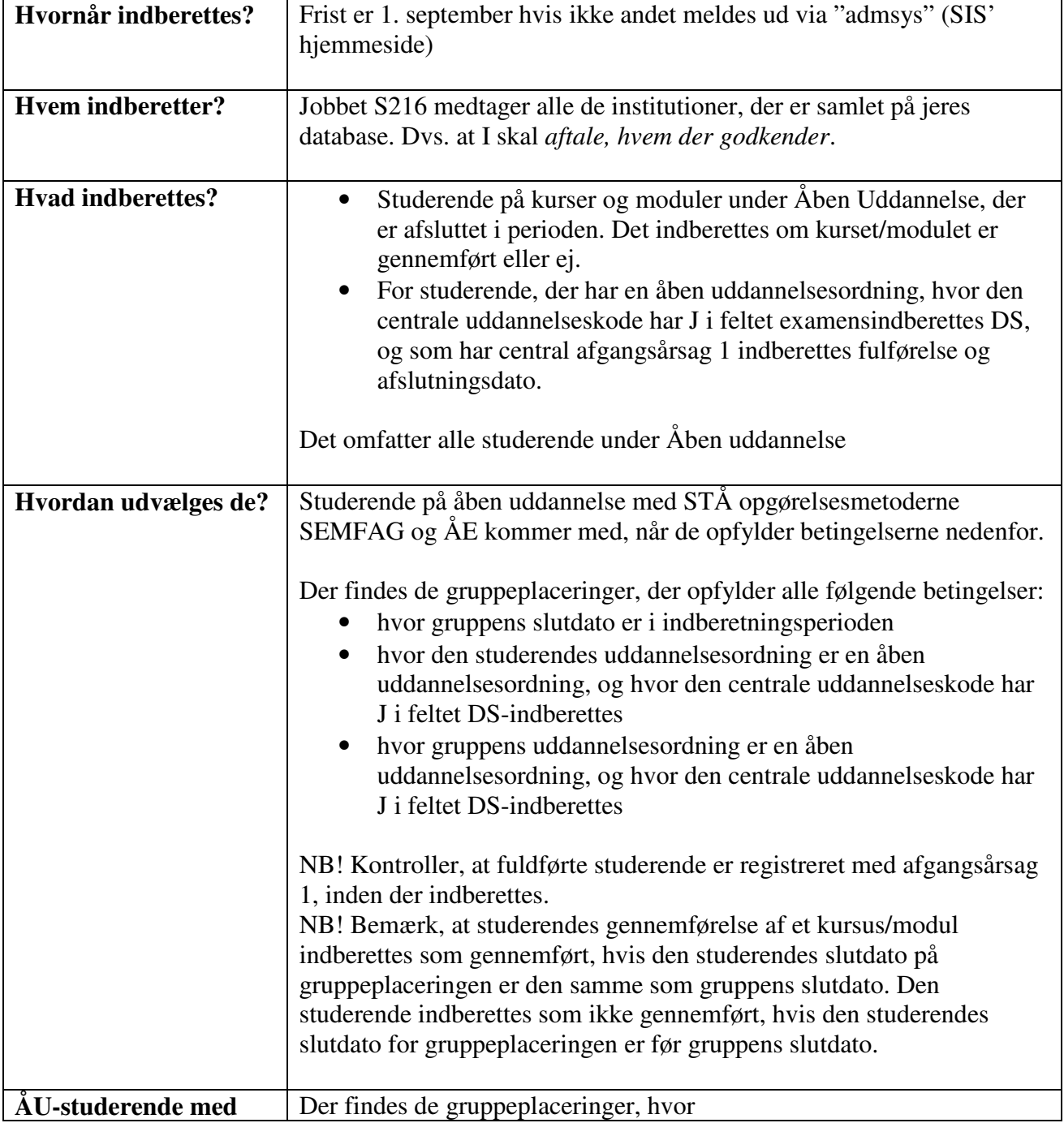

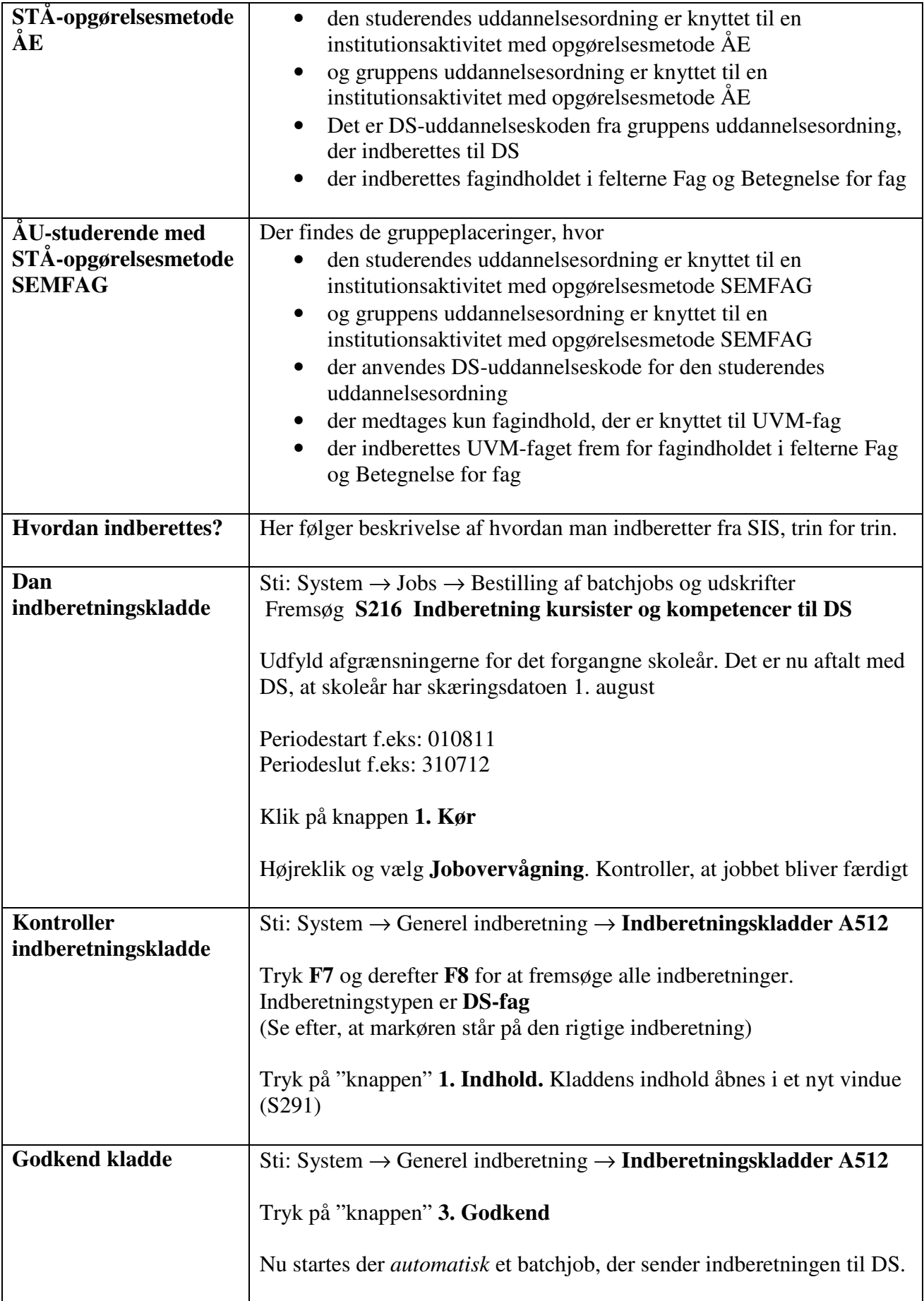

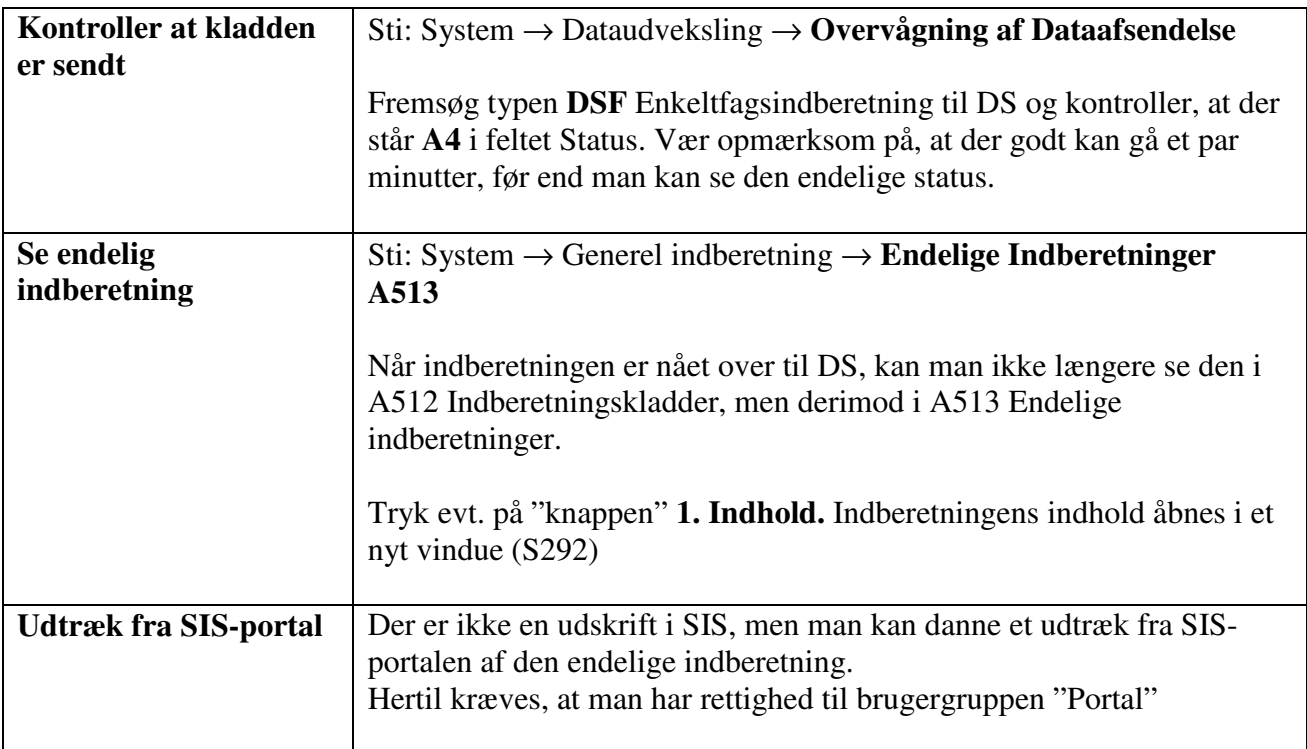